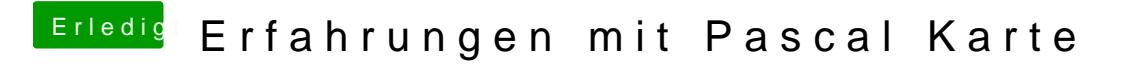

Beitrag von ralf. vom 12. April 2017, 13:21

Für den Webdriver der hier downloadbar ist, geht nur 10.12.4. Hab auch mit 10.12.1 probiert, was aber nicht möglich ist.